# **SRP\_Path IsSameRoot**

Determines if both paths share the same root.

# Syntax

```
IsSameRoot = SRP_Path("IsSameRoot", Path1, Path2)
```
## **Parameters**

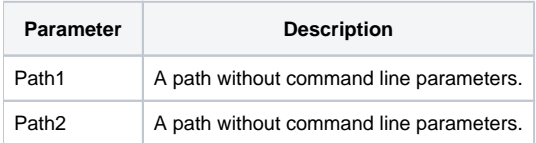

#### Returns

1 If both paths share the same root, 0 otherwise.

### Remarks

The IsSameRoot service determines if the two path share the same root. This is useful to checking to see if two paths point to the same drive.

# Example

```
Result = SRP_Path("IsSameRoot", "C:\Windows", "C:\Users")
```
#### Result will be 1.

### See Also

[IsDirectory,](https://wiki.srpcs.com/display/SRPUtilities/SRP_Path+IsDirectory) [IsDirectoryEmpty](https://wiki.srpcs.com/display/SRPUtilities/SRP_Path+IsDirectoryEmpty), [IsNetworkPath](https://wiki.srpcs.com/display/SRPUtilities/SRP_Path+IsNetworkPath), [IsRelative](https://wiki.srpcs.com/display/SRPUtilities/SRP_Path+IsRelative), [IsRoot](https://wiki.srpcs.com/display/SRPUtilities/SRP_Path+IsRoot), [IsSystemFolder](https://wiki.srpcs.com/display/SRPUtilities/SRP_Path+IsSystemFolder), [IsUNC,](https://wiki.srpcs.com/display/SRPUtilities/SRP_Path+IsUNC) [IsURL](https://wiki.srpcs.com/display/SRPUtilities/SRP_Path+IsURL)